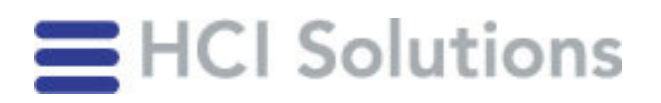

## Registrationsinstruktion myPRODUCTS

Bitte beachten Sie, dass die Berechtigungen bzw. der Zugang nicht auf die Firma erstellt werden kann, sondern alle Mitarbeiter, die mit myPRODUCTS arbeiten, sich aus Sicherheitsgründen selbst registrieren müssen.

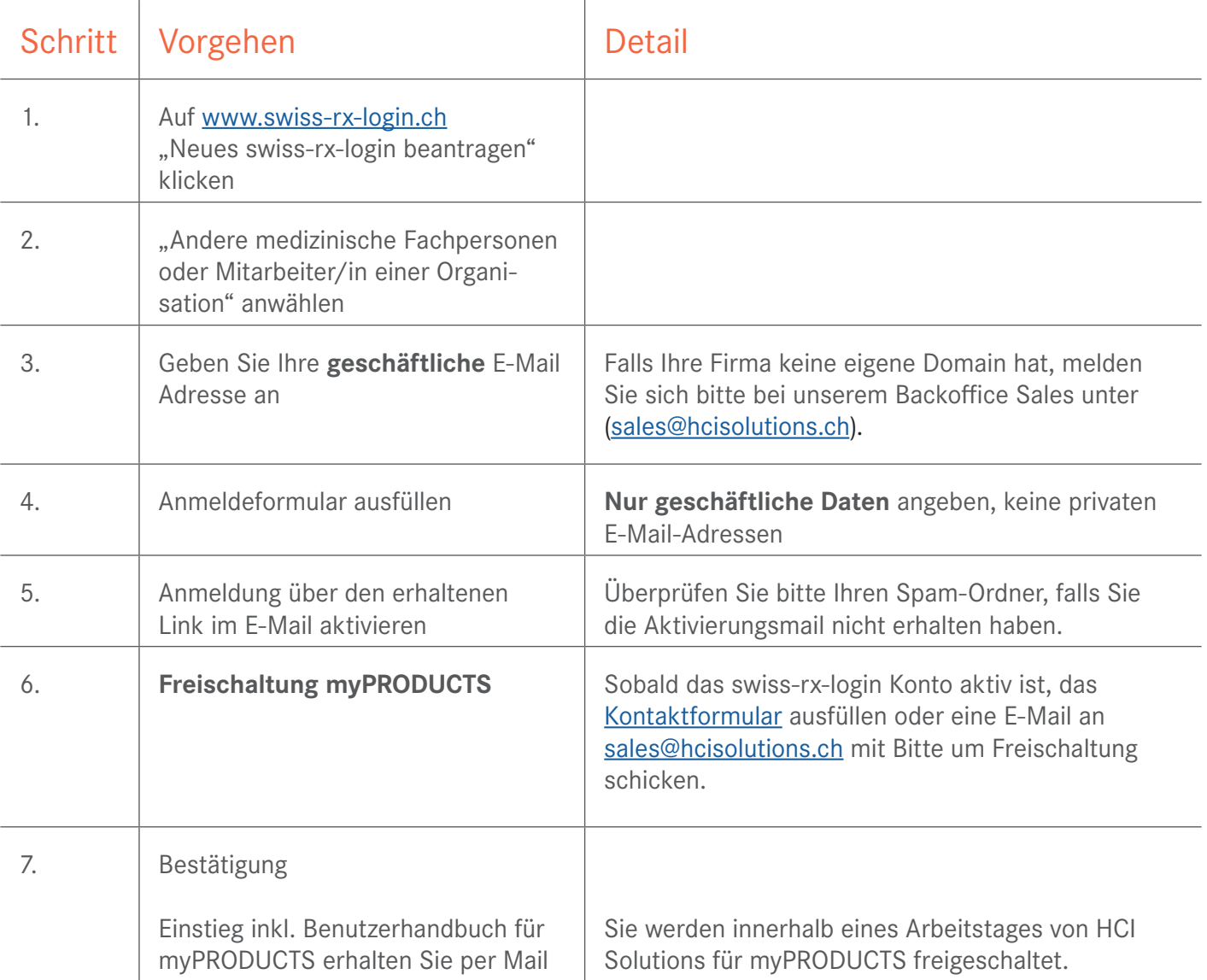

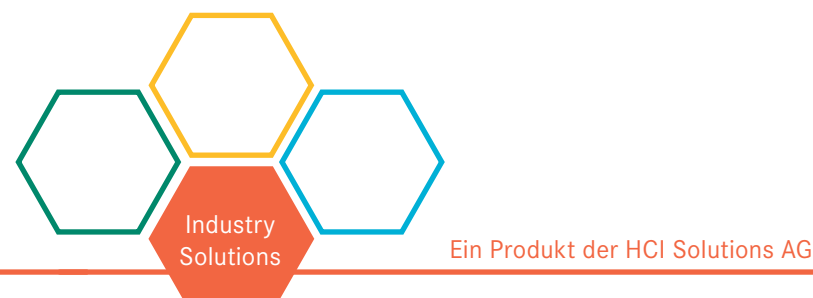